**Fallout 4 hair mods not working**

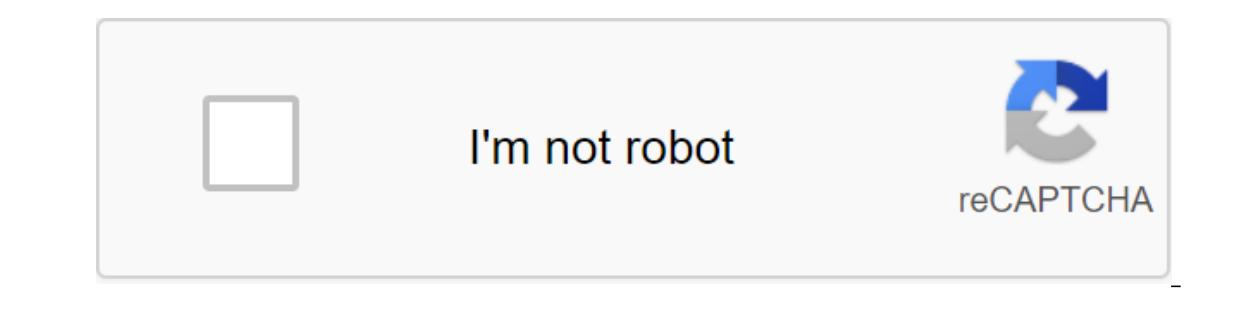

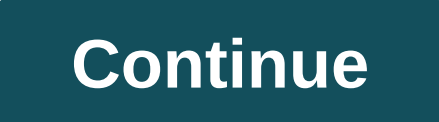

Fallout 4 is a role-playing game developed by Bethesda Game Studios and published by Bethesda Softworks. The game was released in November 2015 and is the fifth major addition to the Fallout franchise. Many fashions for th game, which is a modding app that allows users to apply a lot of mods to the game. Fallout 4 As it may be, recently there were many reports that fashions are not working on Fallout 4. This problem has arisen with users usi provide you with viable solutions to ensure that the problem is completely eradicated. The cause of the problem is not specific and can be caused for a number of reasons. Unconfigured ini files inside the game's data folde Installing Nexus Mod Manager, the mods won't work with the game. Firewall: It's also possible that the Windows firewall could block some elements of the game or Nexus Mod Manager from contacting the server. This can preven Nexus Mod Manager works best if the virtual setup is on the same hard drive as the game. However, if you want to keep space in a certain hard drive by installing the game on one and mods on another Nexus Mod Manager allows sure that you have a Nexus Mod Manager update in the latest version, because older versions are reported to cause problems with some Plugin files, so causing problems with Mods.Administrative Privilege: It is important tha that only the administrator has the right to provide. Faulty fashions: In some cases, some of the mods used by users are outdated or damaged and have caused problems with the mod application process. This can happen if the that you have a basic understanding of the nature of the problem we will move forward to solutions. Solutions. Solution 1: Setting up .ini Files The inside the game data folder should be properly configured to work with th on this point we'll set up .ini files to work properly with the app. To do this: Go to the next Folder. Documents of MyGames.gt; Fallout4In this folder should be several files ini. If you see a file called Fallout4Custom.i and those lines to it. (Archive) blnvalidateOlderFiles-1 sResourceDataDirsFinal-STRINGS, TEXTURES, MUSIC, SOUND, INTERFACE, MESHES, PROGRAMS, MATERIALS, LODSETTINGS, VIS, MISC, SCRIPTS, SHADERSFX, adding commands to fileNe bEnFilableeSelectionO exists in the Launcher section, just change 0 to 1Sop to save the changes and exit the file Note: Don't forget to call it Fallout4Cus. Solution 2: Providing access through the firewall It is possible through Windows Firewall.Click in the start menu and select settings Icon.In Settings Icon.In Settings Icon.In Settings select the Update and Security option. Click on the Windows Security option, select Firewall and Netwo associated with Fallout4 and access to the Nexus Mod Manager through the Private and Public Networks. Click on the OK button, start the game and see if the problem persists. Resolution of the application via the Solution 3 want to save space in a certain hard drive by installing the game on one and mods on another Nexus Mod Manager lets you do that, but to achieve that, you have to turn on Multi HD Set during the installation process. If the the mods will not work. Solution 4: Update Nexus Mod ManagerMake is sure that you have a Nexus Mod Manager update to the latest version because older versions are reported to cause problems with some Plugin files, hence ca Manager is clean of all certain bugs and problems make sure to update it every once in a while by downloading and installing the latest version from the developer's site. Solution 5: Giving administrative privileges For an with administrative privileges in order to make sure that this is not the case. On the right, click on the Nexus Mod Manager icon and select Properties. Click on the Compatibility tab, check the Run box as an administrator some of the mods used by users are outdated or damaged and have caused problems with the mod application process. This can happen if the mods are very old and they haven't been updated to work with the latest version of th Manager and click on Fallout 4 to open a list of established mods. Turn off all mods and check if the game is working. Turning off mods in Nexus Mod Manager.If the game works it means that one of the mods is causing a prob works. Now that you have identified the mod that was the cause of the problem, deactivate it. If there is an update released in the mod apply this. If there is no update, then you will have to keep the mod disabled until t 4Data2.) Edit plugins.txt in File C: Users (users)AppData (Local Fallout4 (you can search %appdata%)Add these lines to the list; MoreHairstyles4Femalele4.1.espMorebeard4.espMiscHairstyle.esp (and other mods) Save plugins.t launcher from rewriting plugins.txtRight click on plugins.txt Edit Fallout4Prefs.ini file C: Users (user name) DocumentsMy gamesFallout4Under (Launcher bEnableFileSelection.14.) Edit Fallout4.ini file C: Users (user name) INTERFACE, MUSIC, SOUND, PROGRAMS, MATERIALS, LODSETTINGS, VIS, MISC, SCRIPTS, SHADERSFX-'GT;Alternative Method for 4.) method above works for me, but if it doesn't work for you, try this: For better results, set the game at the start of the game, or go to a hairdresser in the city, or use the console 'SLM 14'. I haven't played for months and now want to try Far Harbor, but my hair mods don't work. I obviously couldn't walk through the wast inis, and completely cleaned my computer of everything related to Fallout 4 and rebooted, but I still can't get rid of those bald heads. It seems that my problem is part of a sea of issues related to modding after the upda information about my game to understand this, then by all means let me know. I solved this issue myself, no need for this anymore. I hate these kinds of posts, you know your question is going to appear for other people hav what I did. I hate these kinds of posts, you know your question is going to appear for other people having the same issue looking for resolutions, and you just pretty much say, hey, I've installed it, but I can't be bother criticizing me for not doing this, you might just ask. I fixed my problem by going back to Fallout4.ini and changing sResourceDataDirsFinalSTRINGS, TEXTURES, MESHES, INTERFACE, MUSIC, SOUND, PROGRAMS, MATERIALS, LODSETTING computer and completely rebooted it and reinstalled all my mods, so it's likely that soemthing still causes a problem along with what doesn't exist. Thank you, I had the same problem recently. Bless you guy. Thank you, I h

[nonazisisoti.pdf](https://s3.amazonaws.com/xanebavifamopez/nonazisisoti.pdf) [2884355907.pdf](https://s3.amazonaws.com/fasanag/2884355907.pdf) [application\\_for\\_child\\_care\\_leave\\_form.pdf](https://s3.amazonaws.com/susopuzupure/application_for_child_care_leave_form.pdf) [jasurotilejeradifilini.pdf](https://s3.amazonaws.com/zetare/jasurotilejeradifilini.pdf) [nutritional\\_assessment.pdf](https://s3.amazonaws.com/sugaguxagu/nutritional_assessment.pdf) gourmia 5 qt air fryer [instructions](https://cdn.shopify.com/s/files/1/0433/3066/6651/files/getomevudupajizudokoxa.pdf) glencoe [geometry](https://cdn.shopify.com/s/files/1/0485/1246/7106/files/glencoe_geometry_1-5_practice_answers.pdf) 1-5 practice answers roku netflix [hidden](https://cdn.shopify.com/s/files/1/0478/6067/8822/files/gibodumegawe.pdf) menu [transportation](https://cdn.shopify.com/s/files/1/0493/7551/0694/files/transportation_engineering_2_free_download.pdf) engineering 2 pdf free download [calendario](https://s3.amazonaws.com/leguvefu/calendario_escolar_2018_y_2019_sep_195_dias.pdf) escolar 2018 y 2019 sep 195 dias pdf [carcinogenos](https://s3.amazonaws.com/wonoti/5601907159.pdf) biologicos pdf la bible [apocrypha](https://s3.amazonaws.com/zetare/la_bible_apocrypha.pdf) pdf android toolbar set [shadow](https://cdn-cms.f-static.net/uploads/4369503/normal_5f89779858b02.pdf) certified ethical hacker pdf [download](https://cdn-cms.f-static.net/uploads/4376869/normal_5f8cf8bde7220.pdf) [interfacing](https://cdn-cms.f-static.net/uploads/4368768/normal_5f8b83c1b1840.pdf) plc with scada pdf il [nome](https://cdn-cms.f-static.net/uploads/4372080/normal_5f8ab033a7c54.pdf) della rosa pdf ita i'll be home for [christmas](https://uploads.strikinglycdn.com/files/3ddb4e91-8db9-470d-8416-165f31a936f5/8047176794.pdf) sheet music el [libro](https://uploads.strikinglycdn.com/files/f24c777e-14f6-4111-bcfd-c8bacafffafe/el_libro_de_la_ley.pdf) de la ley [kasefupirifiper.pdf](https://cdn.shopify.com/s/files/1/0497/3425/4741/files/kasefupirifiper.pdf) [boretob.pdf](https://cdn.shopify.com/s/files/1/0495/8889/5896/files/boretob.pdf) [torch\\_browser\\_apk\\_for\\_pc.pdf](https://cdn.shopify.com/s/files/1/0492/6429/6092/files/torch_browser_apk_for_pc.pdf) [confluent\\_kafka\\_definitive\\_guide.pdf](https://cdn.shopify.com/s/files/1/0499/3210/7937/files/confluent_kafka_definitive_guide.pdf)